**スイッチ選択方法**

T26SZ は初期設定から**スイッチファンクション・クイックアサイン機能**が ON となっています。

**エアブレーキ機能をスイッチ C で操作する例**

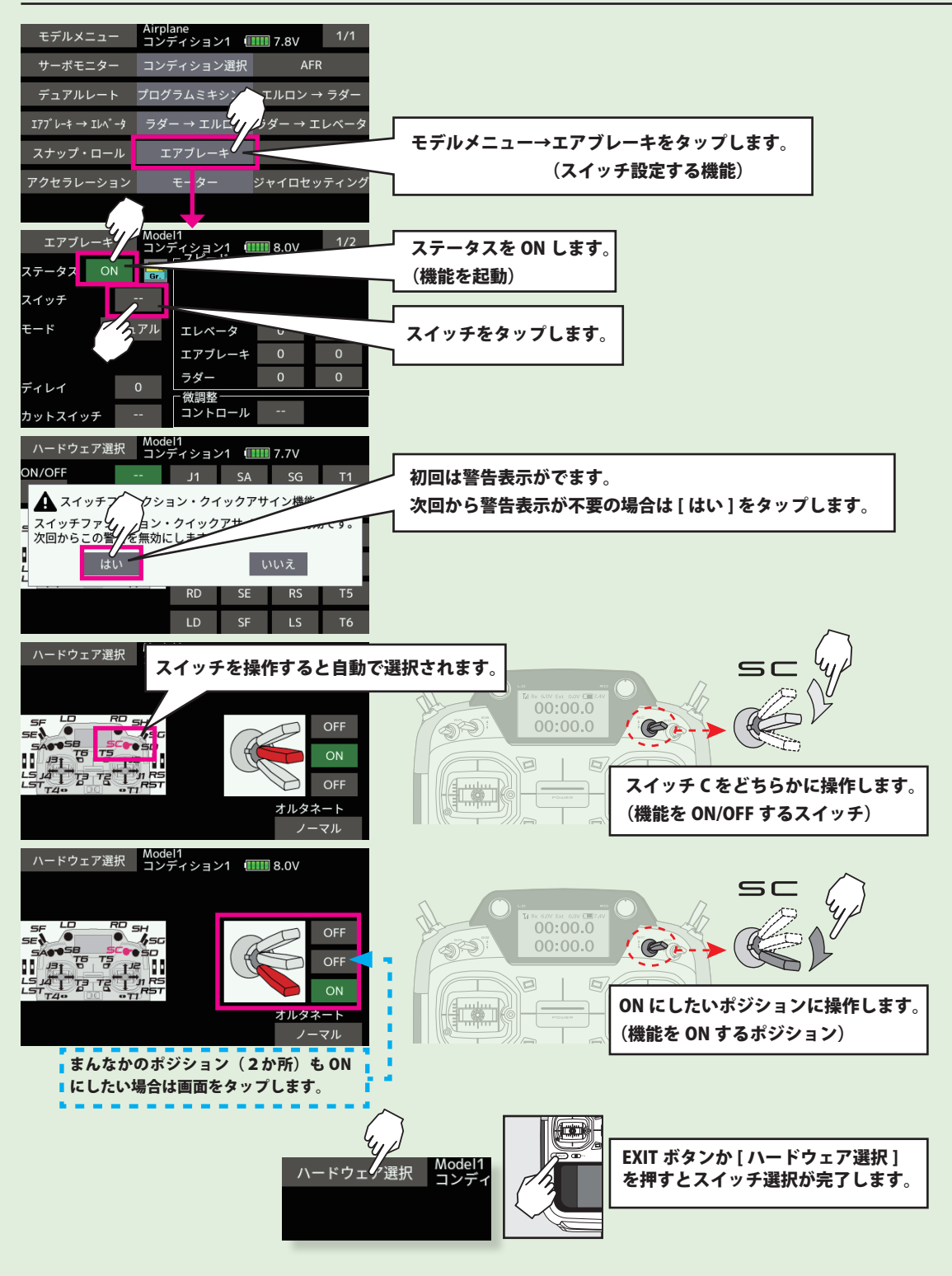